## SAP ABAP table PTRV WEB VPFPS VPFPA {Trip Reimbursement Amounts for Meals}

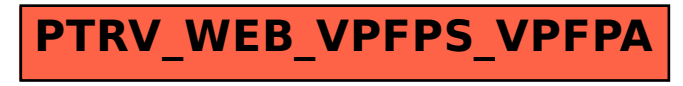